## Optique géométriques OG3 Quelques dispositifs optiques

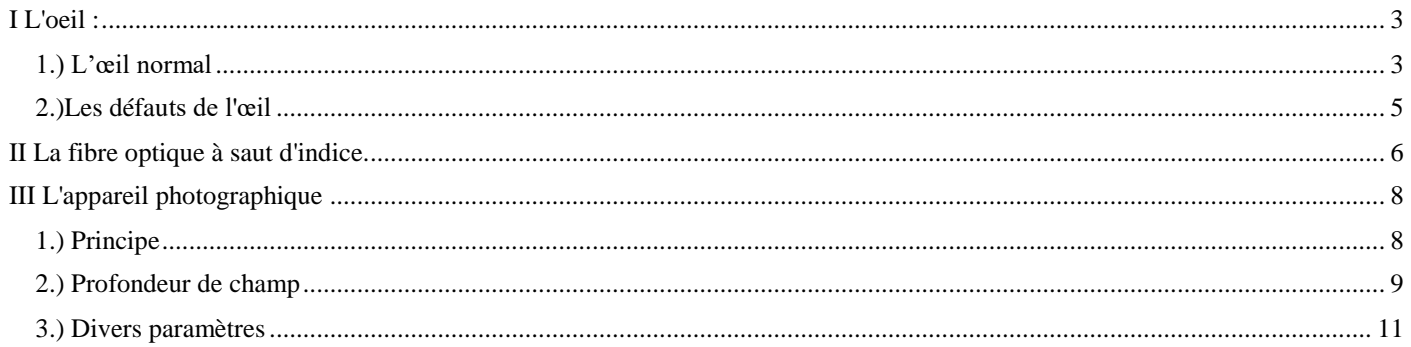

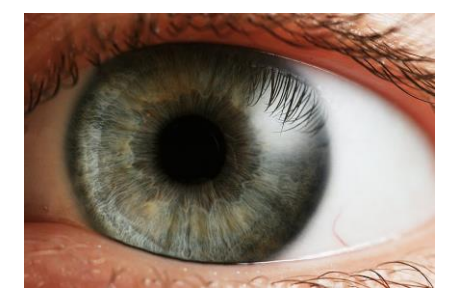

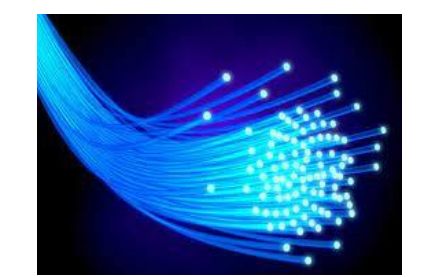

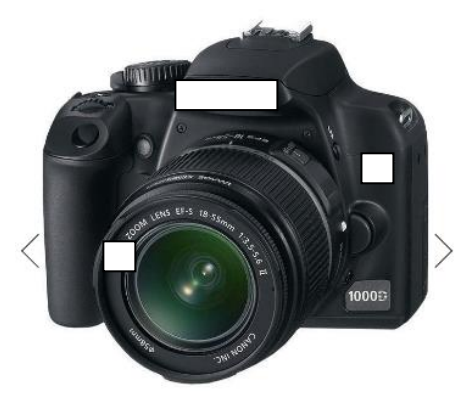

Une célèbre galaxie spirale du catalogue de Messier a été récemment scrutée par le télescope spatial James-Webb. L'image est fascinante par ce qu'elle nous montre de la structure interne de cette galaxie qui ressemble beaucoup à la nôtre.

Il y a moins d'une semaine, l'humanité découvrait, émerveillée, les toutes [premières images de James-Webb,](https://www.futura-sciences.com/sciences/actualites/astronomie-james-webb-premieres-images-ouvrent-nouvelle-ere-astronomie-99641/) coup d'envoi de sa grande aventure scientifique. Quelques jours plus tard, c'était au tour de [Jupiter](https://www.futura-sciences.com/sciences/actualites/james-webb-space-telescope-maintenant-jupiter-yeux-telescope-spatial-james-webb-99686/) d'être sa cible.

Un nouvel objet cosmique pour le moins iconique et bien connu des [astronomes](https://www.futura-sciences.com/sciences/skillz/metiers/metiers-physique-astronome-7/) amateurs vient d'être observé par le puissant télescope : M74 *alias* Messier 74, connue aussi sous le surnom de la galaxie du fantôme, et [NGC](https://www.futura-sciences.com/sciences/definitions/astronomie-ngc-6380/) 628.

M74 est une magnifique [galaxie spirale](https://www.futura-sciences.com/sciences/definitions/univers-galaxie-spirale-42/) qui n'est pas sans rappeler la nôtre, la [Voie lactée,](https://www.futura-sciences.com/sciences/actualites/astronomie-voie-lactee-on-connait-enfin-masse-precise-notre-galaxie-15915/) par sa forme et ses dimensions (environ 95.000 [années-lumière](https://www.futura-sciences.com/sciences/definitions/univers-annee-lumiere-17/) de diamètre) qui est située à environ 30 millions d'annéeslumière de la Terre. Vue intégralement du dessus, elle est régulièrement visitée par les plus grands télescopes professionnels et les chercheurs curieux d'en apprendre plus sur ce qui se passe à l'intérieur et comment cela évolue.

L'image produite par les caméras de [James-Webb](https://www.futura-sciences.com/sciences/actualites/astronomie-james-webb-voici-image-plus-profonde-univers-jamais-realisee-infrarouge-99614/) est encore une fois stupéfiante par les détails qu'elle nous offre à voir de la partie centrale de cette galaxie qui compte quelque 100 milliards de masses solaires.

En réalité, nous découvrons la galaxie dénudée, un grand tourbillon de gaz et de poussière qui forme « son squelette », avec des poches de densité et des creux où la matière semble avoir été chassée, balayée. C'est fascinant de découvrir avec une vision aussi pénétrante les fondations d'une galaxie comparable à la nôtre, ses immenses matrices [d'étoiles](https://www.futura-sciences.com/sciences/definitions/univers-etoile-3730/) où se préparent les prochaines générations. Jamais, nous n'avions vu aussi bien l'envers du décor. Vivement la suite.

[https://www.futura-sciences.com/sciences/actualites/galaxie-cette-nouvelle-image-james-webb-donne](https://www.futura-sciences.com/sciences/actualites/galaxie-cette-nouvelle-image-james-webb-donne-frissons-99722/)[frissons-99722/](https://www.futura-sciences.com/sciences/actualites/galaxie-cette-nouvelle-image-james-webb-donne-frissons-99722/) 23/7/2022

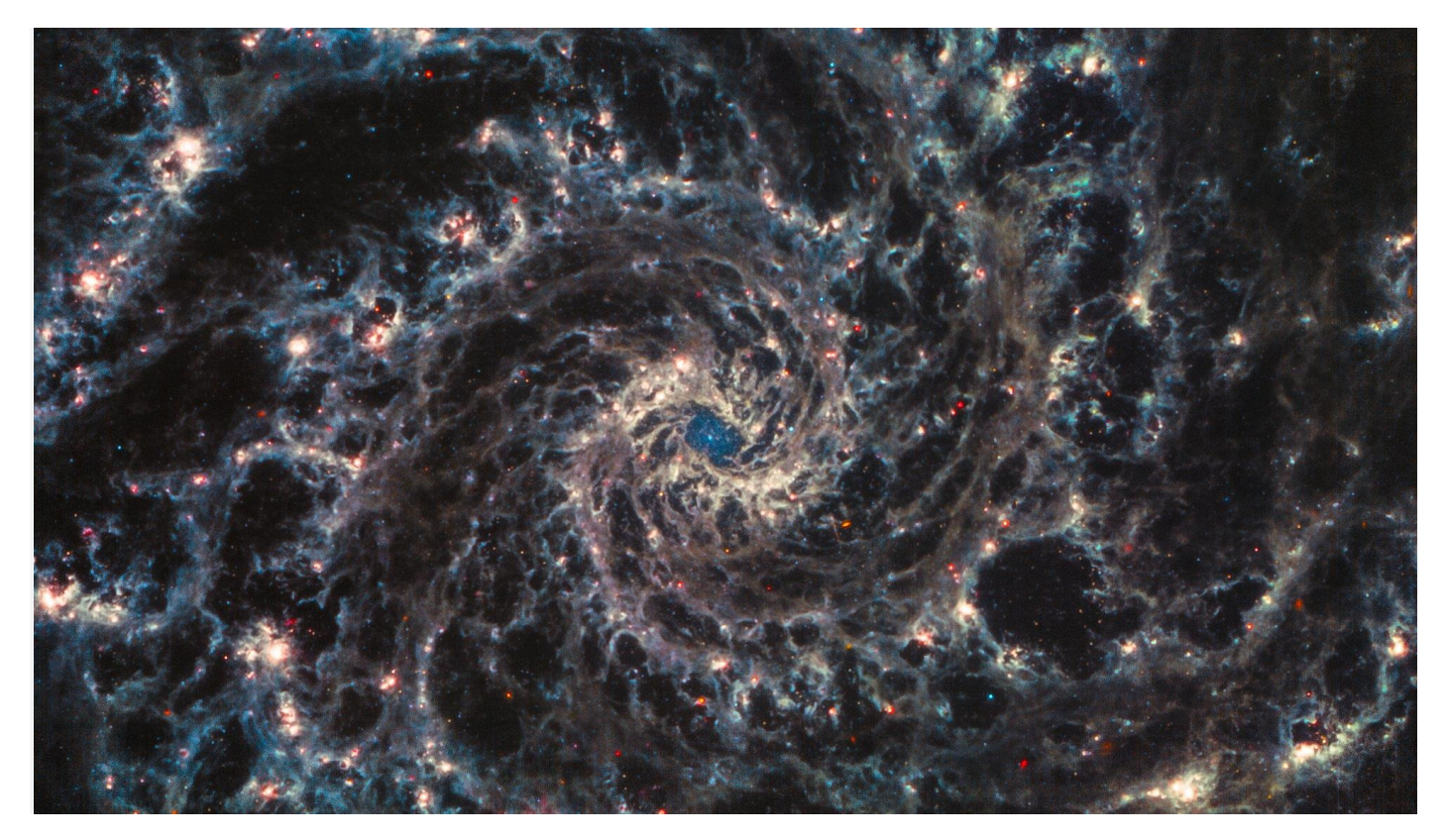

NASA / ESA / CSA / Judy Schmidt Juillet 2022

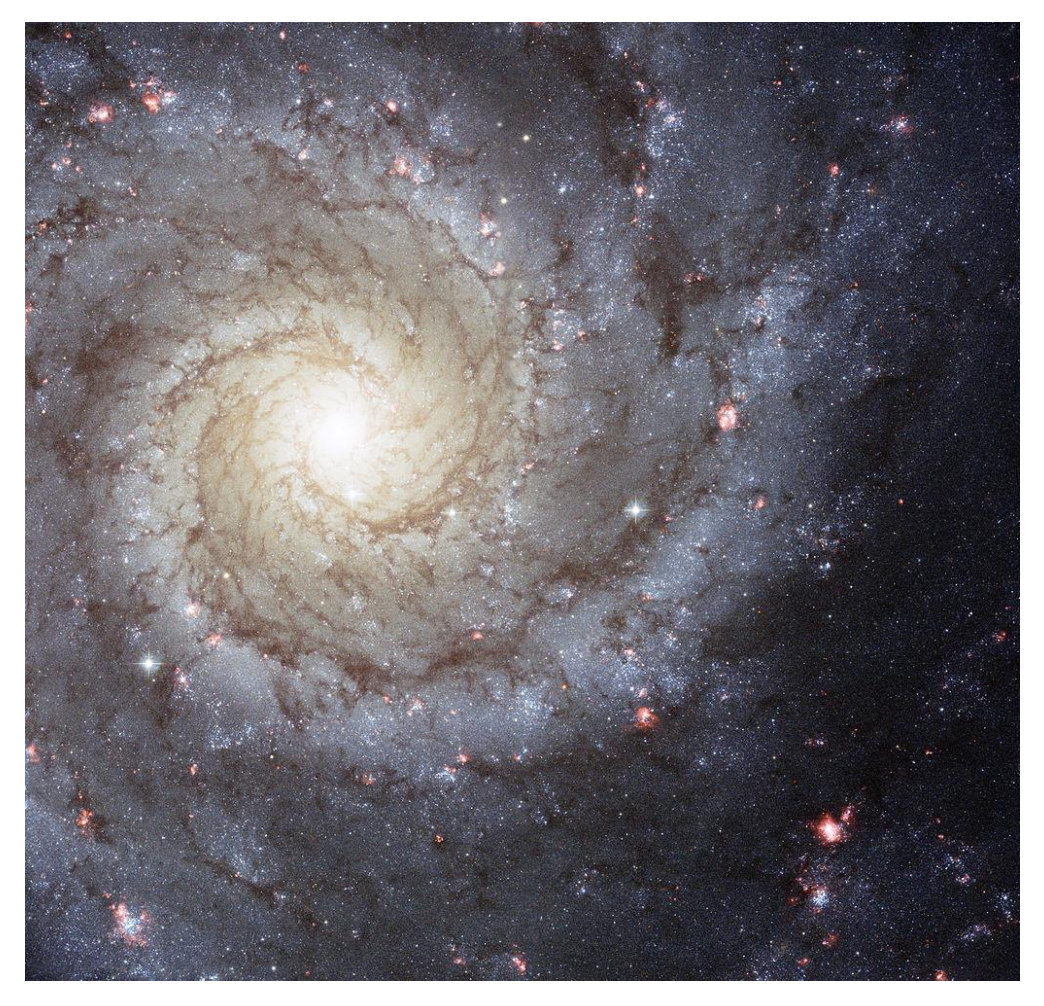

(NASA, ESA, Hubble Heritage (STScI/AURA)-ESA/Hubble Collaboration) 2007

## <span id="page-2-1"></span><span id="page-2-0"></span>I L'oeil :

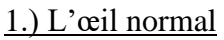

L'œil associé au cerveau est un instrument d'optique.

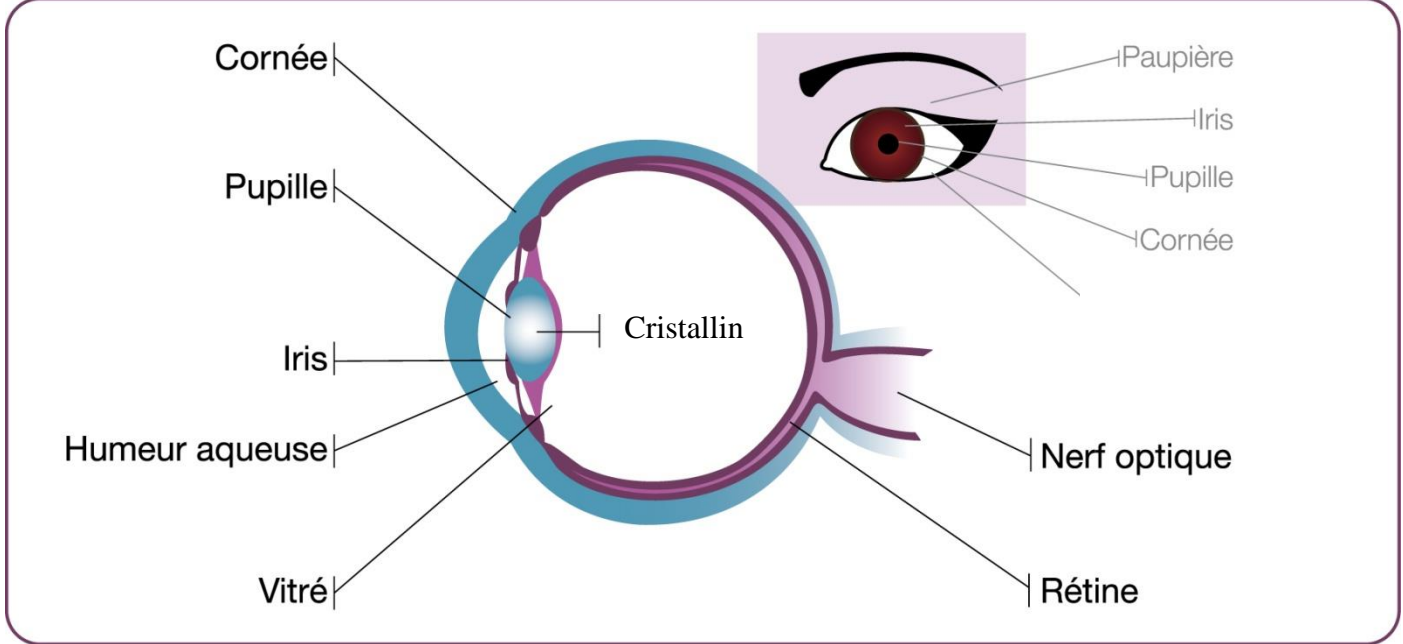

*<https://phyanim.sciences.univ-nantes.fr/optiqueGeo/instruments/correction.php>*

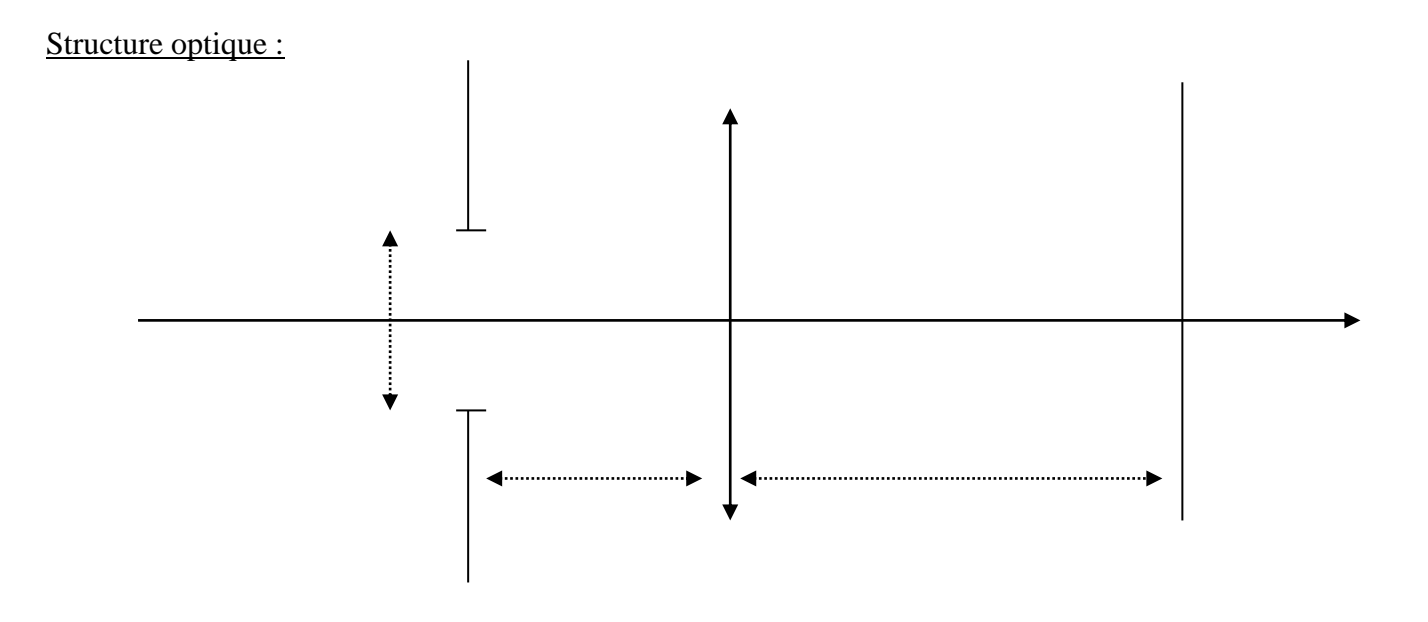

Les distance maximales et minimales de vision distincte de l'œil (normal) de l'observateur sont  $\delta_{\text{max}}$ infinie et  $\delta_{\text{min}} = 25$  cm.

On dit que son punctum remotum (PR) est à l'infini et que son punctum proximum (PP) est à **25 cm**.

Limite de résolution angulaire de l'œil :

C'est l'angle limite α sous lequel deux points lumineux peuvent être vus séparés. Dans de bonnes conditions d'éclairement, l'œil distingue des détails d'environ **1 minute d'arc : α = 1'= 3.10-4 rad**.

Oeil normal au repos :

Oeil normal qui accommode :

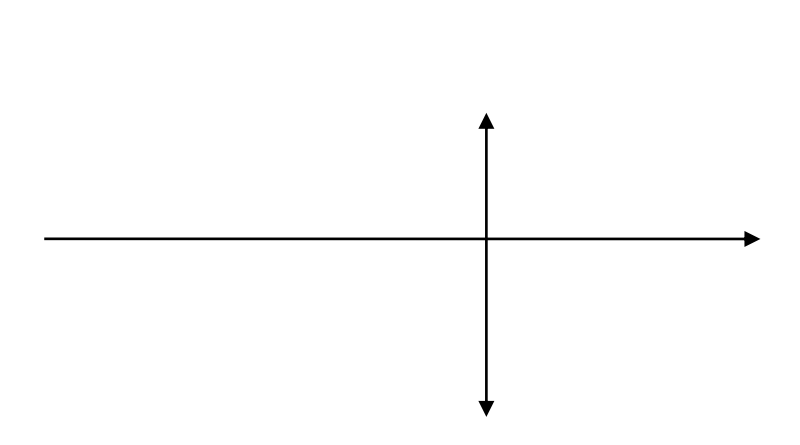

# 2.)Les défauts de l'œil

<span id="page-4-0"></span>Œil myope : Le cristallin est trop convergent. Il faut une lentille correctrice divergente. Le PR est à distance finie, le PP se rapproche.

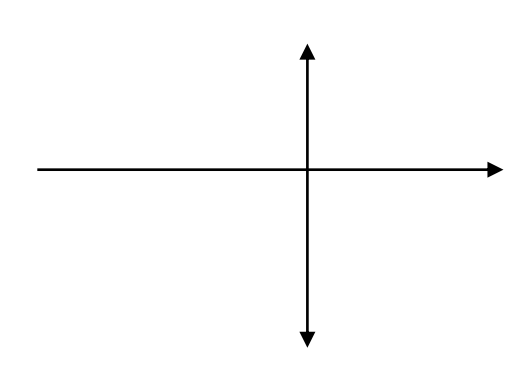

Œil hypermétrope : Le cristallin n'est pas assez convergent. Il faut une lentille correctrice convergente. Le PP s'éloigne, le PR est à l'infini.

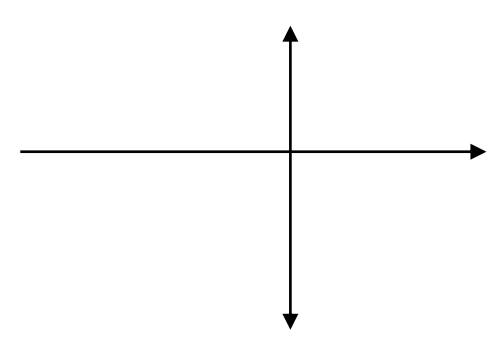

Œil presbyte : Œil qui perd sa faculté d'accommodation.

Œil astigmate : Œil qui ne possède pas la symétrie de révolution.

### <span id="page-5-0"></span>II La fibre optique à saut d'indice.

Une fibre optique est formée d'un cœur en verre d'indice  $n_1=1,66$  entourée d'une gaine en verre d'indice  $n_2=1,52$ . On prendra  $n_{air} = 1$ .

*[https://phyanim.sciences.univ-nantes.fr/optiqueGeo/dioptres/fibre\\_optique.php](https://phyanim.sciences.univ-nantes.fr/optiqueGeo/dioptres/fibre_optique.php)*

#### 1.) Cône d'acceptance :

Il correspond à l'ensemble des rayons qui seront transmis dans le cœur de la fibre.

On cherche la valeur maximale de l'angle d'incidence imax pour laquelle la lumière est transmise le long de la fibre uniquement dans son cœur. L'exprimer en fonction de  $n_1$  et  $n_2$ .

On définit l'<u>ouverture numérique</u> O.N. =  $n_{air}$  sin i<sub>max</sub>

#### 2.) Dispersion intermodale :

Une impulsion lumineuse arrive à  $t = 0$  au point O sous la forme d'un faisceau conique convergent de demi angle au sommet  $i_1 < i_{max}$ .

Pour une fibre de longueur *l*, on calcule l'élargissement temporel  $\Delta t$  de cette impulsion à la sortie de la fibre, c'est-àdire la différence de temps de parcours entre un rayon se propageant suivant l'axe  $(i=0)$  et un rayon d'incidence i<sub>1</sub>. Exprimer  $\Delta t$  en fonction de *l*, n<sub>1</sub>, c et i<sub>1</sub>.

 $\underline{A.N.}: l = 10$  km.  $i_1 = 8^\circ$ .  $c = 3.10^8$  m.s<sup>-1</sup>.

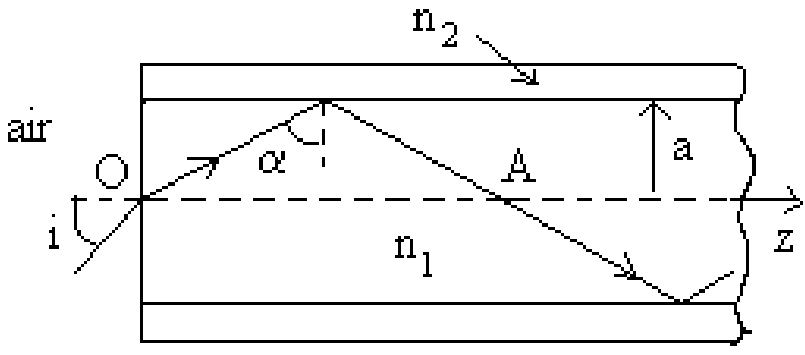

## <span id="page-7-0"></span>III L'appareil photographique

### 1.) Principe

<span id="page-7-1"></span>On modélise l'objectif de l'appareil photo par une lentille unique, convergente de distance focale image f '.

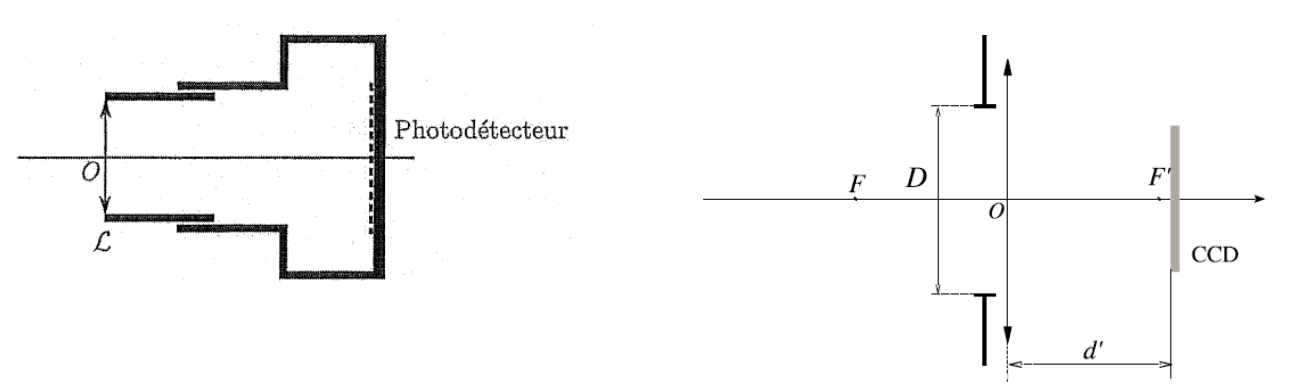

Modélisation de l'appareil photographique

La quantité de lumière entrant dans l'appareil est limitée par un diaphragme qui constitue une ouverture quasi-circulaire de diamètre D. L'ouverture de ce diaphragme s'effectue pendant une durée τ appelée <u>durée de l'exposition ou temps de pose.</u> On définit aussi le <u>nombre d'ouverture</u>  $N = \frac{f}{R}$  $\frac{1}{D}$ .

L'image est enregistrée à l'aide d'une plaque de capteur CCD qui transforme le signal lumineux reçu en signal électrique.

Le réglage de mise au point permet que l'image de l'objet photographié se forme sur la plaque CCD. Pour cela, on ajuste la distance d' entre l'objectif et la plaque CCD.

L'appareil est capable de faire la mise au point sur un paysage (à l'infini) et l'amplitude de déplacement du capteur CCD par rapport à la lentille L est de  $\Delta = 5$ mm.

On prend f ' = 5cm. Quel est l'objet A le plus proche que peut prendre l'appareil en photo ? Déterminer  $d =$  $\overline{AO}$  en fonction de  $\Delta$  et de f '. Faire l'application numérique. Faire les deux constructions géométriques page suivante.

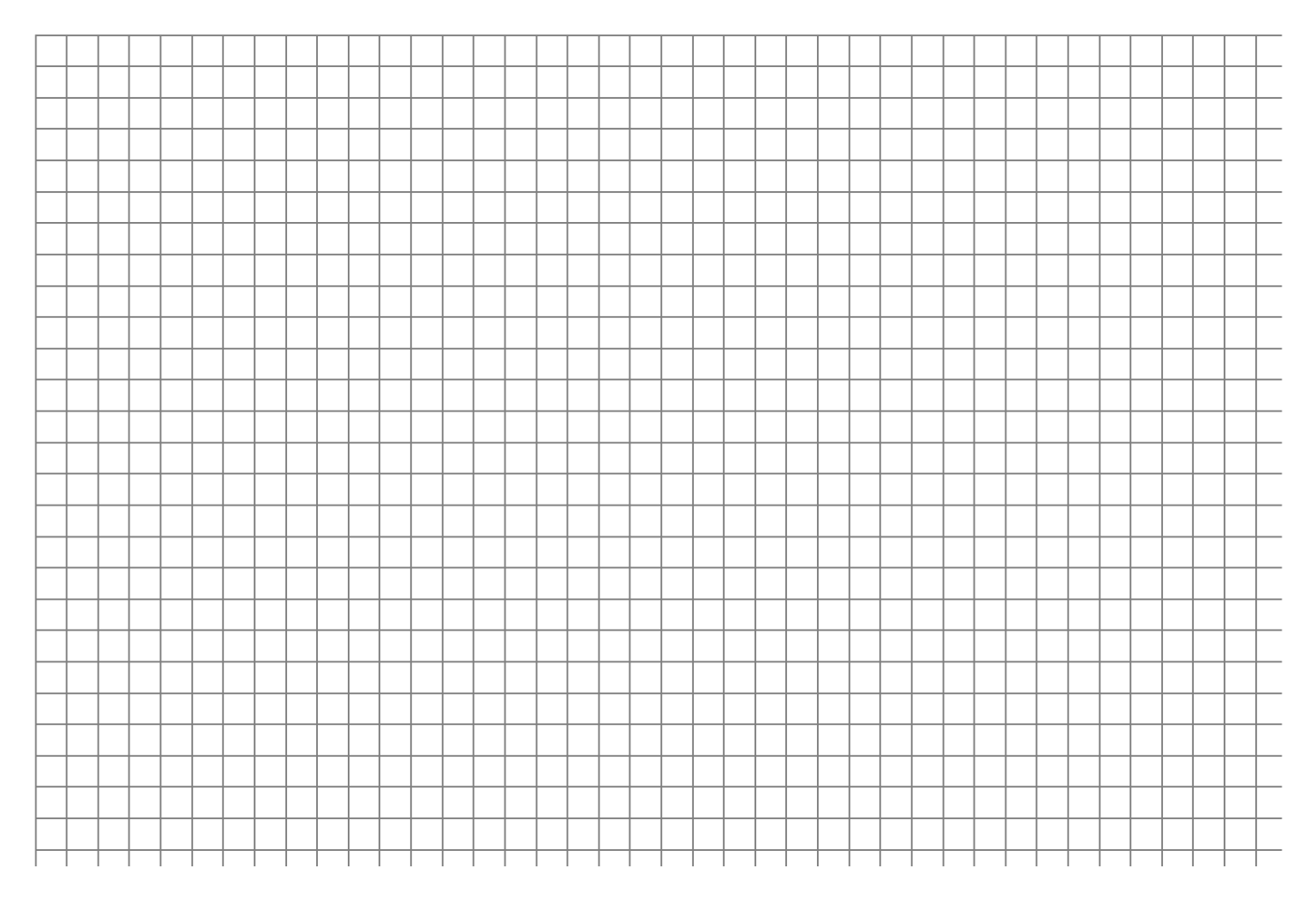

# 2.) Profondeur de champ

<span id="page-8-0"></span>La profondeur de champ désigne la zone de l'espace dans laquelle doit se trouver l'objet à photographier pour que l'on puisse en obtenir une image nette. Pour qu'une image soit nette, il faut que l'image de tout point de l'objet photographié donne une tâche sur l'écran de dimension inférieure à la taille du pixel δ.

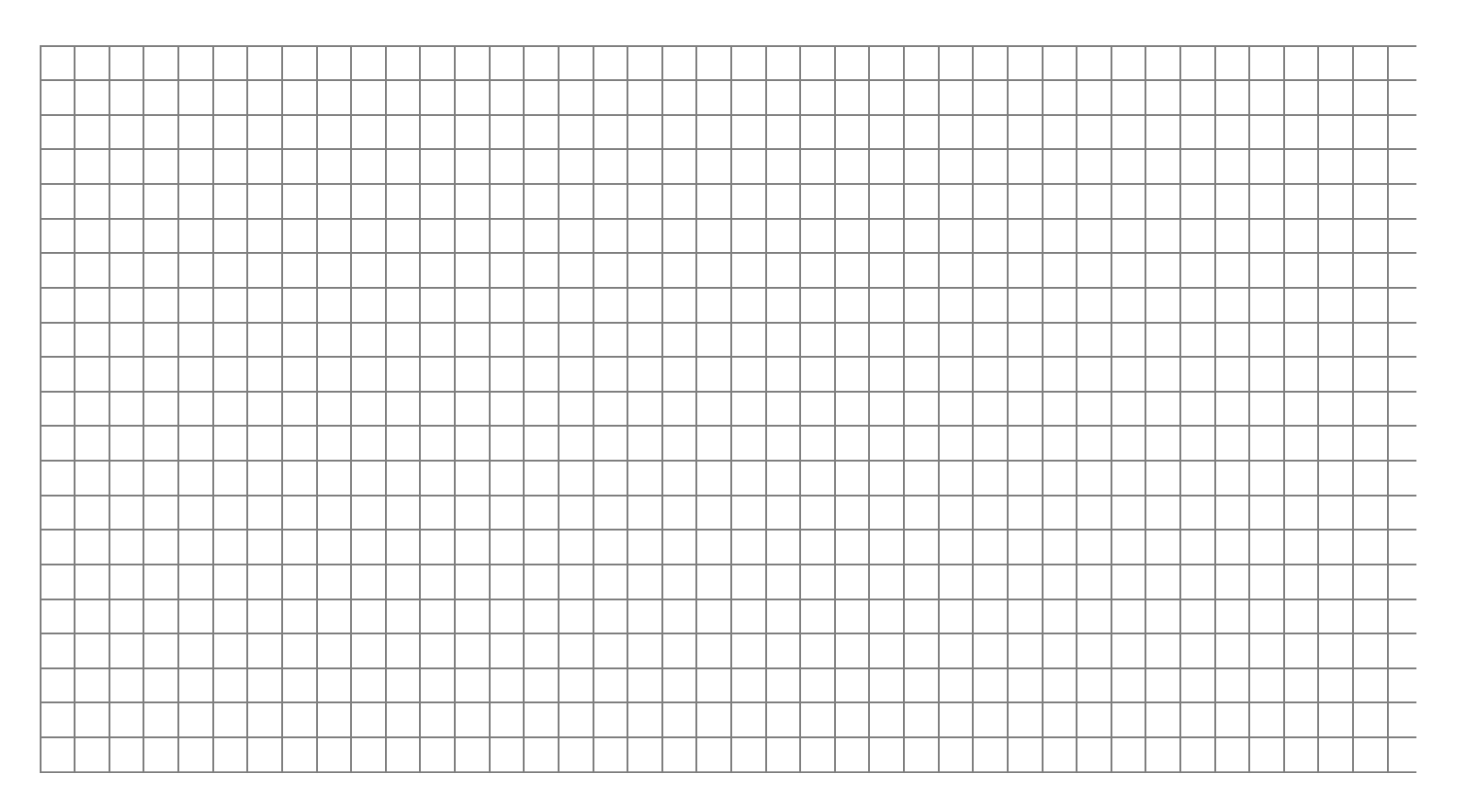

La profondeur de champ augmente lorsque le diamètre du diaphragme diminue.

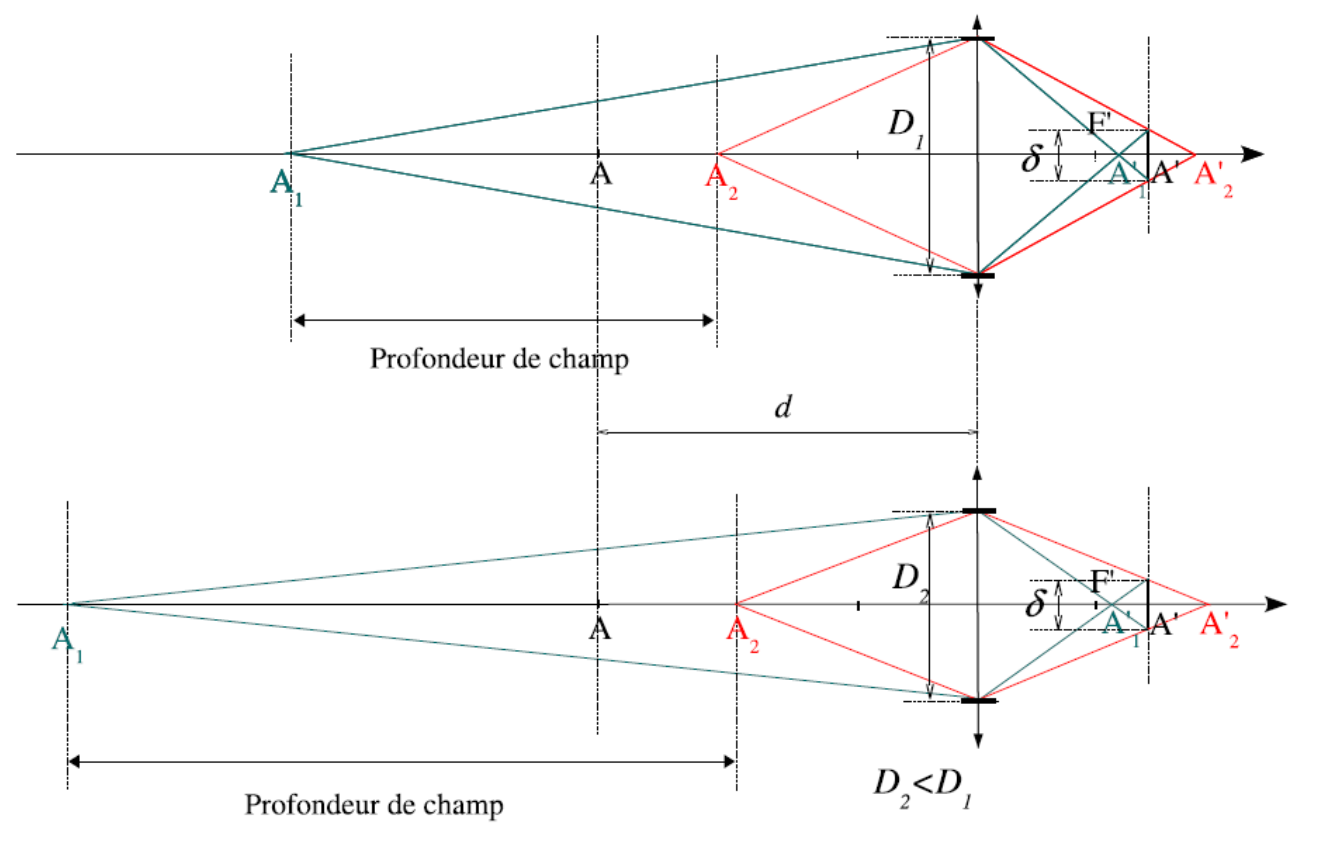

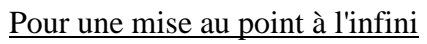

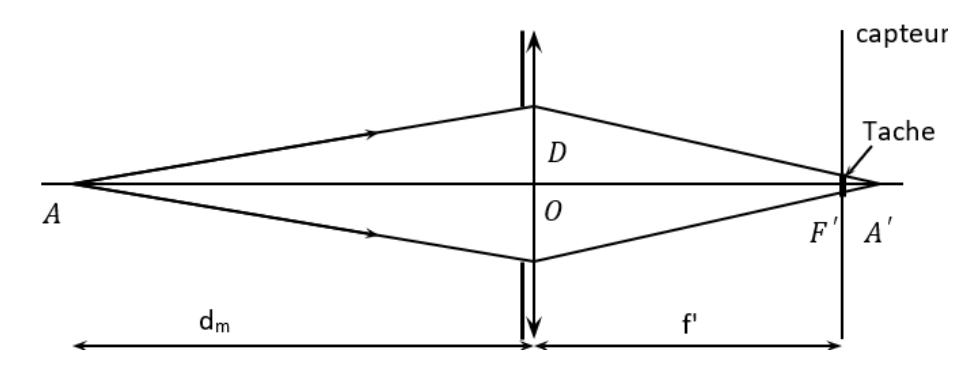

Remarque : Pour une mise au point à la distance d, la profondeur de champ s'écrit :

$$
A_1 A_2 = 2\delta d^2 \frac{N}{f'^2} = 2\delta d^2 \frac{1}{f'^D}
$$

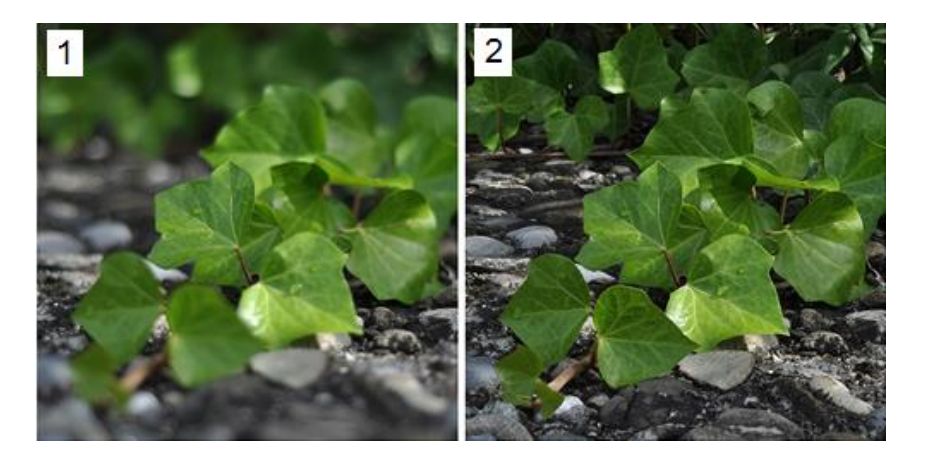

Ouverture D=f '/N:  $f/2,8$  f/16

# <span id="page-10-0"></span>3.) Divers paramètres

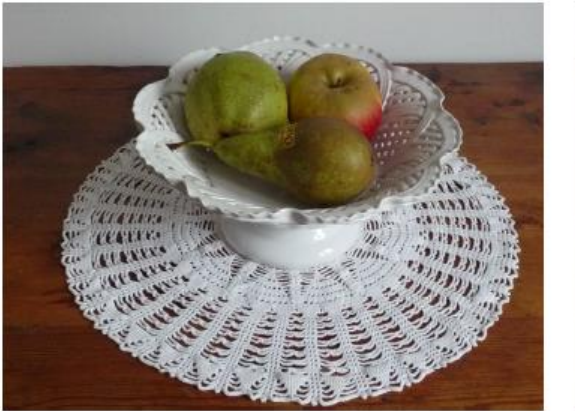

 $\overline{F/2.8}$  $1/30$  s

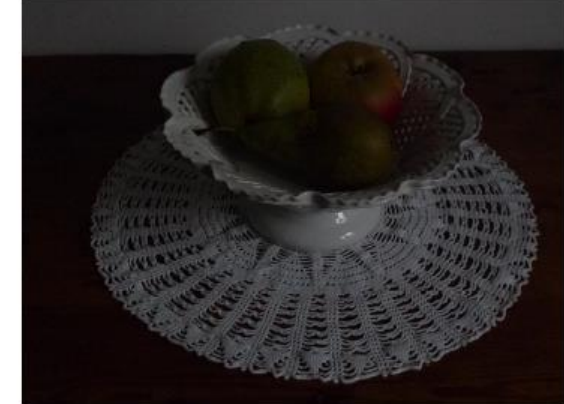

 $\overline{F}/2.8$  $1/200~\mathrm{s}$ 

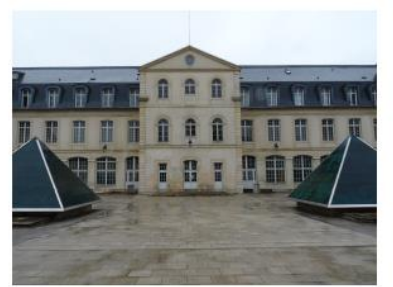

 $\begin{array}{l} f_{\rm obj}' = 4, 8 \ {\rm mm} \\ 1/200 \ {\rm s} \ \ {\rm F5.6} \end{array}$ 

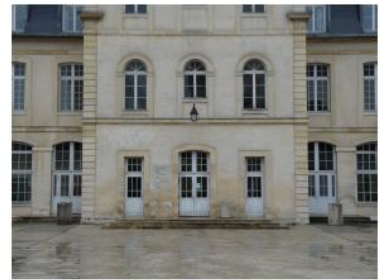

 $\begin{array}{c} f_{\rm obj}^\prime = 11, 1~{\rm mm} \\ 1/200~{\rm s}~~{\rm F5.0} \end{array}$ 

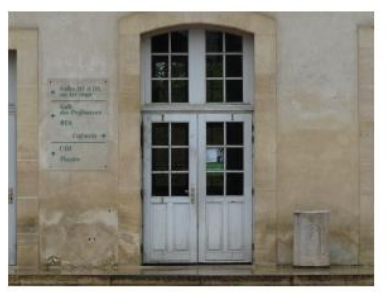

 $\begin{array}{l} f_{\rm obj}' = 38, 8 \ {\rm mm} \\ 1/200 \ {\rm s} \ \ {\rm F5.0} \end{array}$ 

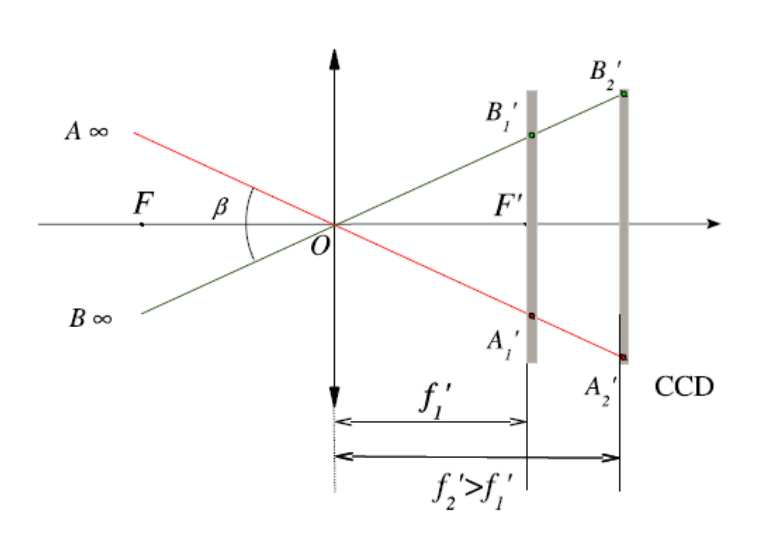